## converg RISK<br>Manager

# **Pipeline risk management… no spreadsheet required.**

## The solution you have been waiting for is here.

Your time is valuable. You need to spend it in the field, not in a spreadsheet. But, how much time have you had to waste looking for answers in a spreadsheet that had incomplete or out of date information?

It's time to ditch the spreadsheet.

As an optional module for Converge, Risk Manager is the only pipeline integrity solution fully architected using GDM Pipeline's industry leading data. And, we have used this data to generate instantaneous risk scores for every pipeline in Western Canada.

Just log in to see a complete profile of your company's pipelines plotted on a 5x5 matrix. A detailed risk profile for every line is a simple click away. And, you can customize the attribute weightings to match your company's risk profile.

Your information is saved in Converge, so it is always available where and when you need it.

No more looking for last year's risk assessment. No more manually entering data to update your pipeline's attributes. No more wasted time.

No more spreadsheet-based risk management.

## **Why choose Converge Risk Manager?**

- Get started right away...no data input is required
- Access on-demand consequence and likelihood scores for all your company's pipelines
- View risk scores that are calculated using up-to-date and complete data
- Analyze detailed risk profiles for individual pipelines
- Identify highest risk sections along a pipeline
- Customize risk weightings and tolerances for your company
- Adjust mitigation effectiveness values to update risk scores
- Save money...Converge is the lowest cost risk management solution on the market

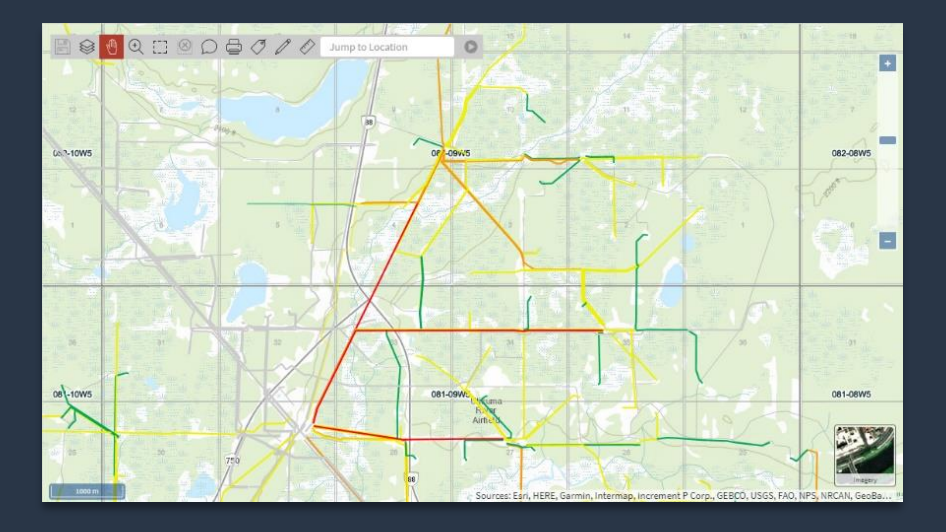

#### **View Pipeline Risk on the Map**

Toggle the map view to see your pipelines displayed by colour, according to their overall risk score.

For more information, turn on background layers to see factors that impact the consequence score such as Population Density, Land Use, Aboriginal Lands and Protected Areas.

#### **Generate an Instant Risk Assessment**

With the click of a button, instantly see your company's entire pipeline inventory displayed in a 5x5 matrix according to a customized risk algorithm.

Customize your view by selecting a cell in the matrix to narrow your results, or by switching between Mitigated and Unmitigated views.

Key details, including each pipeline's Likelihood, Consequence and overall Weighted Risk scores are displayed in the data panel below.

### **Access Detailed Pipeline Risk Profiles**

Drill down on any pipeline to see a detailed risk profile.

Changes in colour represent areas along the length of the pipeline where the risk composition changes.

Selecting an individual segment reveals a breakdown of the Likelihood and Consequence factors that contribute to the risk score for that section.

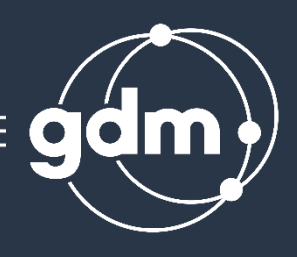

Risk Dashboard mitigated Mitigated  $\bigcirc$ दिर **Pick Matrix**  $5700$ **Standard Materia**  $_{\rm 16}$  $_{121}$  $\sim$ Consequence Non Standard Materia 260

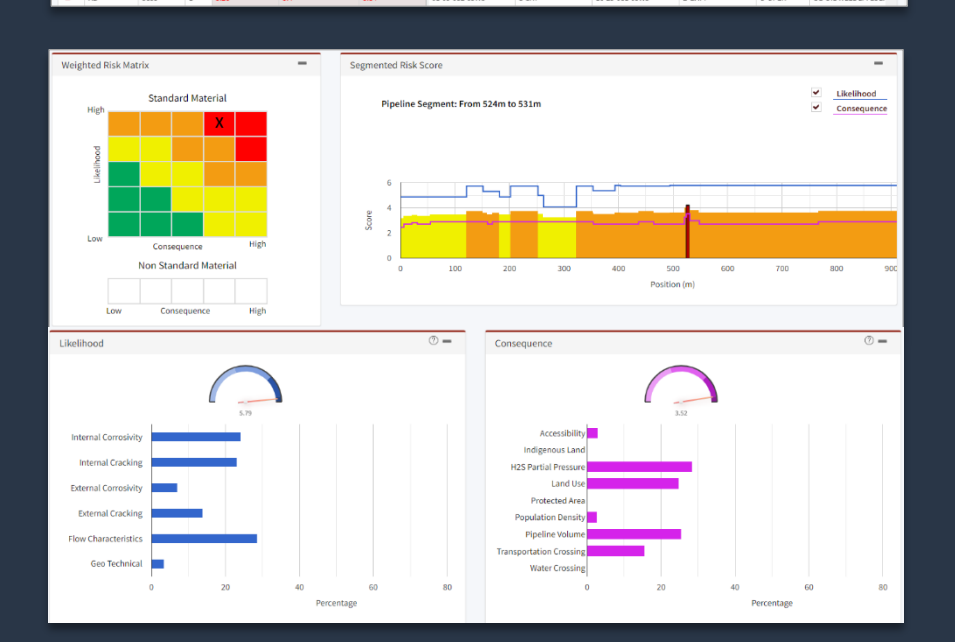

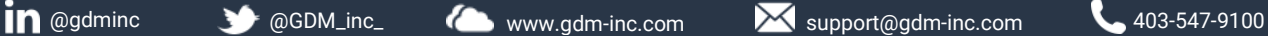